# **DE VSR Systems**

# FULL FEATURE LIST

# RECEIVING

Containers/Shipments are automatically loaded via 943 EDI Transmission.

Complete Bar-Code Scanning capabilities to expedite Recording and Put Away.

Real Time Validation to ensure you received the QTY's you were expecting.

If nothing to scan, no problem - You can use the Smart Select mode to 'back into' the UPC.

Q/A Checks - Catch over receiving in real-time and stop the individual Put Away.

Scan Locations to avoid User error. We can handle whatever your Locations Barcodes resolves to.

Receiving Summary Report - Where did everything go? And who put it there and when? Click to view all details.

Threaded Put Aways, b/c that's how you are really putting Items/Cartons away.

Real-Time Visibility into Receiving Statuses and QTY's Requested vs Recorded vs Stored.

Incremental Inventory Updates back to Master/ERP system via 944's to keep inventory up-to-date in near real-time as inventory is stored.

### CONTAINER MANAGEMENT (YMS – YARD MANAGEMENT SYSTEM)

Container Management Tasks to track:

All Related Dates from Arriving at Port  $\rightarrow$  Return to Port

Notification Email to Transportation Company when Container is Empty / Ready for Pick Up

Summary Report of all Containers Status

Detail Report of Specific Container.

### SHIPPING

Picks are automatically imported into the WMS via EDI/940, ready for Picking, just click to get your efficient Pick Path – nothing anyone needs to do, they are magically there, just assign out to your team!

Auto Generated Efficient Pick Paths so you aren't chasing your tail around the Warehouse.

Pick Logics - Minimum (Consolidate as you go), Maximum (Fewest Locations to satisfy Pick), FIFO, Location Priority!

Alternate Locations - Ability to see Alternate Locations for the given UPC during Picking if needed.

Reservations – So Pickers aren't trying to grab the same 2 items in the same location.

# **DE VSR Systems**

Q/A on Picking and Packing – Catch the Picking Short, and Packing Errors in real-time, not after the fact.

Packing Slips – Library of Custom Packing Slips. VSR can re-create any custom Packing Slip you need built. Alhtough our Default is pretty awesome.

### LABELS (128 + FEDEX/UPS)

Custom 128 Shipping Labels – Print them at any point to save time. The WMS has a complete Library of Custom Labels, and is constantly updated to keep up with changing labels. If you have Labels not in our library, we will develop them for your Customers.

Carton/Label Summary Report – Very useful report to identify which carton numbers (sequential) go with which labels – Very useful when printing 100's (1,000's) of labels for a single Pick.

UPS/FedEx integrations – FedEx and UPS Webservice direct integrations, so it's completely seamless to the User. Select your printer, and out comes your FedEx/UPS Label, automatically, ALL costs and tracking numbers are stored, and passed back via the 945/Shipping Confirmation.

# LOADS – SHIPPING MANAGER

Shipping Manager Functions – Create and Manage your Loads (Bill of Ladings).

Add your Picks to a Load at any point.

Produce the Bill of Lading in one click.

Search and see summary data of all your Active or Shipped Loads.

Comprehensive Shipping Manifest Report.

### PROPRIETARY TASKING ENGINE

VSR has created its own Tasking Engine to support ANY Warehouse Process.

Out of the box, the 'Best Practice' Workflows support Receiving and Shipping for 99% of Warehouses. Included in these Workflows are multiple ways of Receiving and Shipping (i.e. Pick and Pack vs Cartons (IN/OUT))

All workflows are easily configured if the Best Practice ones don't quite cover all your nuances, that's the beauty of the Tasking Engine.

Configure different Receiving and Shipping Process for your different Clients. Take the 'thinking' component out of the process for your team. Just do the next task that is assigned, the workflow handles the logic.

Full Audit Tracking on all User Events involving Receiving and Shipping – Who did it? What did they do? and When?

Create Prioritized 'To Do' Lists to distribute out the work to your team quickly and easily. They don't have to keep asking management "What should I do next? ".

# **DHE** VSR Systems

Documented Process Map of how you run your warehouse per Client! Great sales tool to get more business into your warehouse.

Productivity Report - Easily compare one resource vs another to determine productivity levels. (Built in KPI's)

# PHYSICALS / CYCLE COUNTS

Very User Friendly Physical Module / Cycle Counts

Scanning of Items and Location - Easy to see what you have done.

Interactive Variance Resolution Report to resolve conflicts and commit Adjustments.

One Click to Close Physical and write back all Adjustments to Perpetual Inventory.

Full Audit tracking upon writing Physical back to perpetual inventory.

### BILLING

Configurable Billing Engine that is integrated directly into every module of the WMS.

Create an unlimited numer of billable products.

Specfically, the Tasking Engine allows to bill for any action/event performed on Shipments (IN or OUT) or Work Orders and use the data from the task(s) to generate billing line items in real-time.

Easily Ad Hoc additional biling items directly to any shipment.

See the current billable balance on any Shipment in real-time.

Billing Products can also be 'non-transactional' such as daily/monthly storage by sq ft, items, etc..

Simply generate Invoices at any point for all the Billable data collected during Receiving or Picking.

Produce a PDF Invoice for distribution.

# REPORTING

Multiple Reporting Options:

- In Application / Canned Reports
	- o Pipeline Active Picks, and where are they in the Pipeline.
	- o Container Status Summary All Containers grouped by status.
	- o Container Detail View individual Container Data
	- o Productivity Compare Resources based on their Completed Tasking
	- $\circ$  Warehouse Summary Top Down look at an overall 'health' picture of your warehouse Locations, Pallets, used/unused, etc..

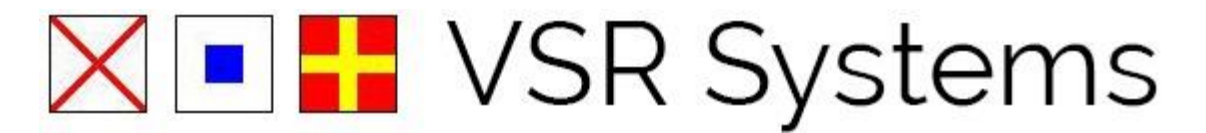

- o Carton Aging Daily Snapshots of your Carton Inventory and Picked (not Shipped i.e. inside the 4 walls) – to determine Aging Inventory.
- Direct Database Connection
	- $\circ$  Ability to connect directly to the Report Data Warehouse Database, to enable any 3<sup>rd</sup> Party Reporting tool to consume your data.

### INVENTORY MANAGEMENT

Search/View Your Inventory from a variety of angles; By Location (Ranges) or by specific Item.

View summarized data across all your clients, or the warehouse on a whole.

Easily dump Inventory for your entire warehouse (All Clients) or by Each Client to xls.

Simple Tools to see all related activity on an Item to help research Inventory Qty's (i.e. Why Do we have 45 of this Item? We should have 50! )

### WORK ORDERS

Send Work Orders to the WMS's Work Order Webservice.

Manipulate Carton configuration, perform VAS service, and track it all through tasking.

### PROPRIETARY EDI ENGINE

We created our own proprietary EDI Engine from the ground up to support the Industry Standard Warehouse Tranmissions; 943/44, 940/45, 832.

We even took it one step further, planning ahead, and built a translation layer that takes the complicated EDI file and converts it to a Human Readable/Friendly XML doc for consumption by the WMS.

So if your 'Source System' (I.e. ERP) isn't EDI friendly, we offer a XML alternative, both IN and OUT.

### USERS/ SECURITY

We took the complicated and typically unorganized process of creating/managing Users and assigning access, and boiled it down to something very manageable so it's easy to see who has access to what. And maybe more importantly, easy to manage moving forward (i.e. Changing Access).